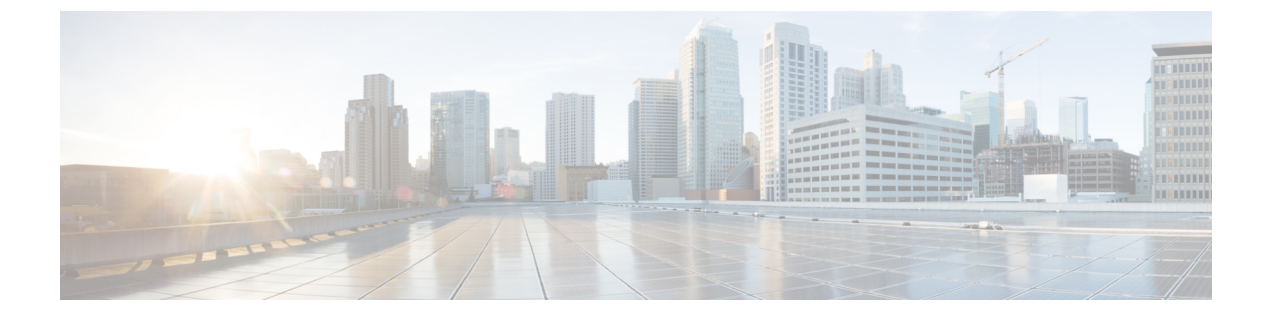

## 概要

- [このマニュアルについて](#page-0-0) (1 ページ)
- [機能のアップグレード](#page-0-1) (1 ページ)

## <span id="page-0-0"></span>このマニュアルについて

このドキュメントでは、 Cisco HX Data Platform の既存のインストールをアップグレードする 方法について説明します。

Cisco HyperFlex Systems には、お使いの環境に応じてアップグレードされる可能性のある複数 のコンポーネントがあります。HyperFlex システムのコア コンポーネントは次のとおりです。

- Cisco UCS サーバファームウェア (UCSサーバ、BIOS、CIMC、NICなどで構成されるUCS Cバンドル)
- Cisco HX Data Platform ソフトウェア
- VMware ESXi ソフトウェア

## <span id="page-0-1"></span>機能のアップグレード

表 **<sup>1</sup> : 4.0 (1a)** 以降のアップグレード機能

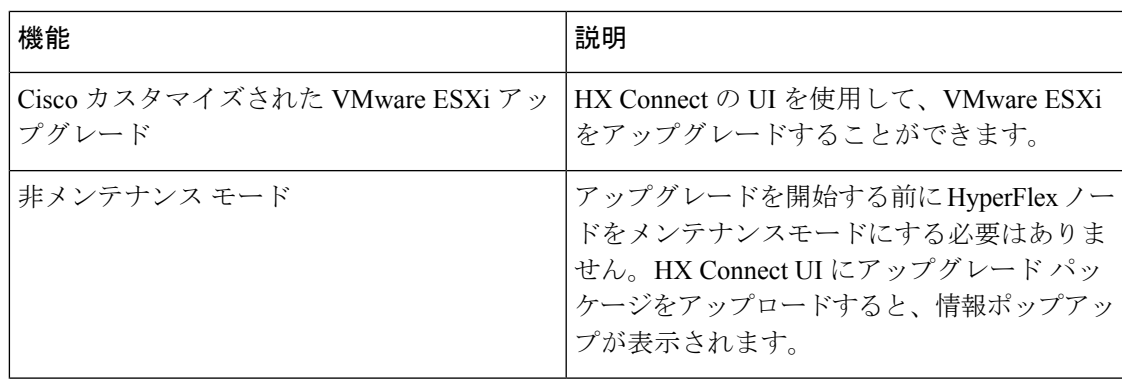

 $\overline{\phantom{a}}$ 

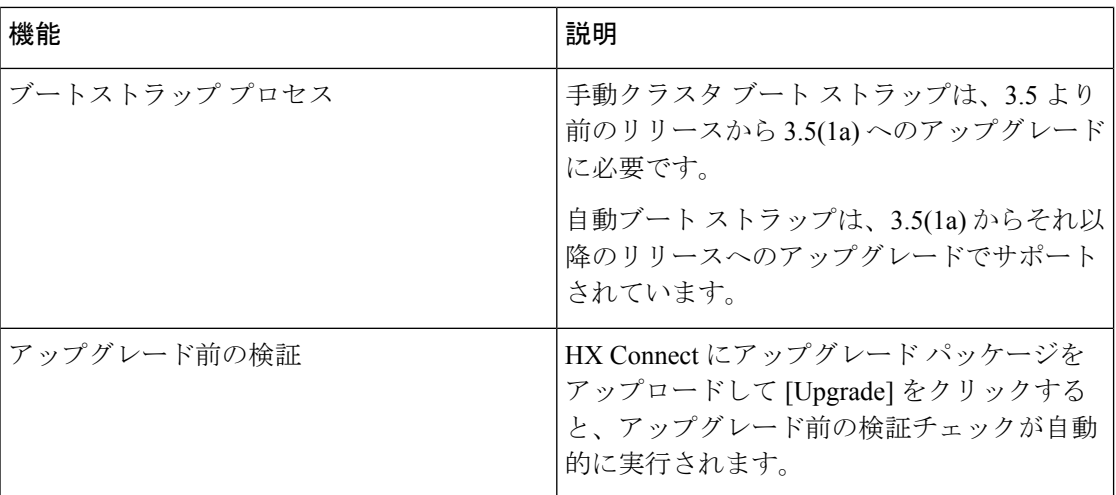

I

**2**

概要